## Package 'simphony'

October 14, 2022

Type Package

Title Simulating Large-Scale, Rhythmic Data

Version 1.0.3

Description A tool for simulating rhythmic data: transcriptome data using Gaussian or negative binomial distributions, and behavioral activity data using Bernoulli or Poisson distributions. See Singer et al. (2019) [<doi:10.7717/peerj.6985>](https://doi.org/10.7717/peerj.6985).

URL <https://simphony.hugheylab.org>,

<https://github.com/hugheylab/simphony>

License GPL-2

Encoding UTF-8

LazyData true

RoxygenNote 7.2.1

Depends  $R$  ( $>= 3.4$ )

**Imports** data.table  $(>= 1.11.4)$ , foreach  $(>= 1.4.4)$ 

**Suggests** ggplot2 ( $>= 3.0.0$ ), kableExtra ( $>= 0.9.0$ ), knitr ( $>= 1.20$ ), limma (>= 3.34.9), precrec (>= 0.9.1), rmarkdown (>= 1.9), testthat  $(>= 2.0.0)$ 

VignetteBuilder knitr

NeedsCompilation no

Author Jake Hughey [aut, cre], Jordan Singer [aut], Darwin Fu [ctb]

Maintainer Jake Hughey <jakejhughey@gmail.com>

Repository CRAN

Date/Publication 2022-08-09 15:30:05 UTC

### <span id="page-1-0"></span>R topics documented:

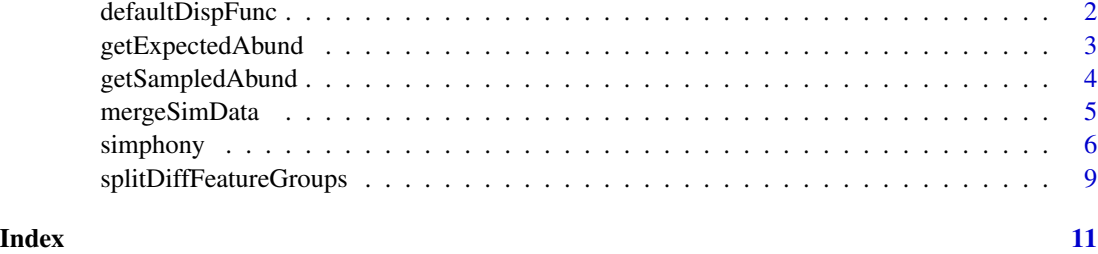

<span id="page-1-1"></span>defaultDispFunc *Default function for mapping expected counts to dispersion.*

#### Description

The function was estimated from circadian RNA-seq data from mouse liver (PRJNA297287), using local regression in DESeq2. In a negative binomial distribution, variance = mean + mean<sup>2</sup> \* dispersion.

#### Usage

```
defaultDispFunc(x)
```
#### Arguments

x Numeric vector of mean counts.

#### Format

An object of class function of length 1.

#### Value

Numeric vector of dispersions.

#### See Also

[simphony\(\)](#page-5-1)

#### Examples

 $means = 2^(6:10)$ dispersions = defaultDispFunc(means) <span id="page-2-1"></span><span id="page-2-0"></span>getExpectedAbund *Calculate expected abundance*

#### Description

Calculate expected abundance for multiple features at multiple timepoints in multiple conditions.

#### Usage

```
getExpectedAbund(
  featureMetadata,
  times = NULL,
  sampleMetadata = NULL,
  byCondGroup = is.null(times)
)
```
#### Arguments

featureMetadata

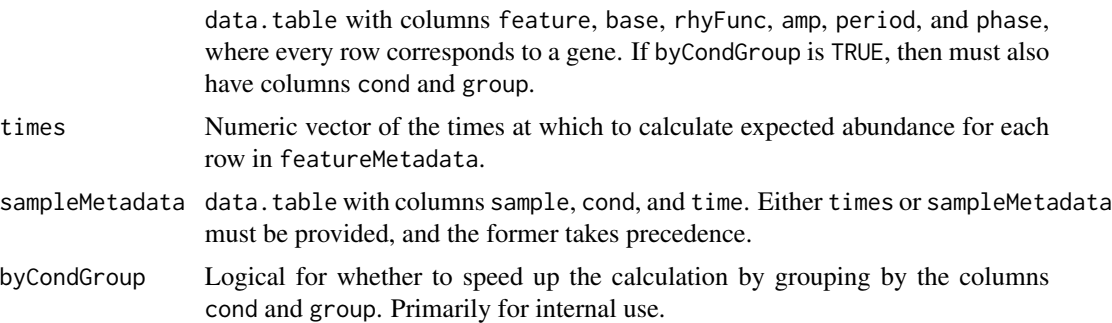

#### Value

data.table derived from featureMetadata (but with more rows), with additional columns time and mu and possibly others. If sampling will use the negative binomial family, mu corresponds to log2 counts.

#### See Also

```
simphony(), getSampledAbund()
```

```
library('data.table')
featureMetadata = data_table(feature = c('feature_1', 'feature_2'),base = function(x) 0,
                            amp = c(function(x) 0, function(x) 1),period = 24,
                            phase = 0, rhyFunc = sin)
```

```
abundDt = getExpectedAbund(featureMetadata, times = 6:17)
```
<span id="page-3-1"></span>getSampledAbund *Sample abundance values*

#### Description

Sample feature abundance values from the given distributions. This function is used internally by [simphony\(\)](#page-5-1), and should not usually need to be called directly.

#### Usage

```
getSampledAbund(
  abundDt,
  logOdds = FALSE,
  family = c("gaussian", "negbinom", "bernoulli", "poisson"),
  inplace = FALSE
\mathcal{L}
```
#### Arguments

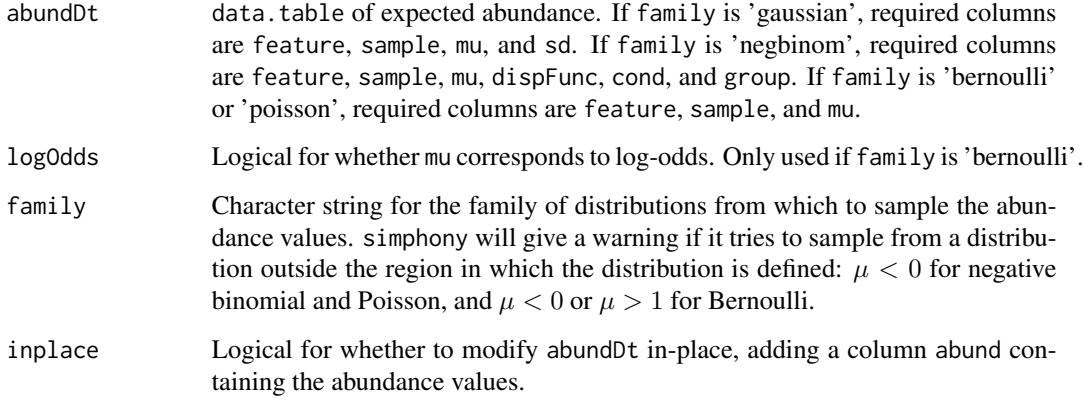

#### Value

Matrix of abundance values, where rows correspond to features and columns correspond to samples.

#### See Also

[simphony\(\)](#page-5-1), [getExpectedAbund\(\)](#page-2-1)

#### <span id="page-4-0"></span>mergeSimData 5

#### Examples

```
library('data.table')
set.seed(6022)
abundDt = data.table(feature = 'feature_1', sample = c('sample_1', 'sample_2'),
                    mu = c(0, 5), sd = 1)abundMat = getSampledAbund(abundDt)
```
<span id="page-4-1"></span>mergeSimData *Merge abundance data, feature metadata, and sample metadata*

#### Description

Merge a simulation's abundance data, feature metadata, and sample metadata into one data.table. This function is useful for making plots using ggplot2.

#### Usage

```
mergeSimData(simData, features = NULL)
```
#### Arguments

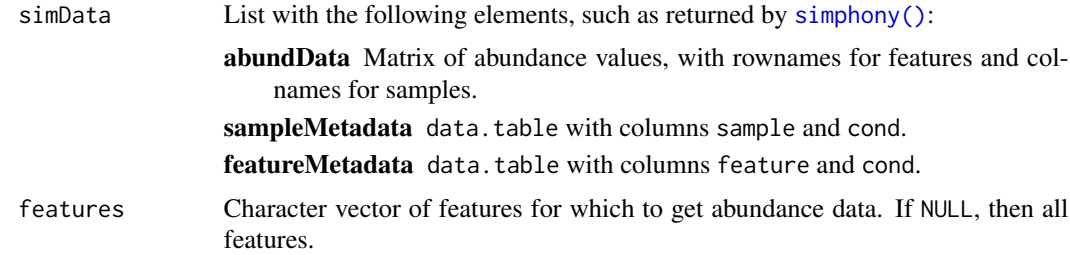

#### Value

data.table.

#### See Also

[simphony\(\)](#page-5-1)

```
library('data.table')
featureGroups = data.table(amp = c(\theta, 1))
simData = simphony(featureGroups)
mergedSimData = mergeSimData(simData, simData$featureMetadata$feature[1:2])
```
<span id="page-5-1"></span><span id="page-5-0"></span>

#### **Description**

Simulate experiments in which abundances of rhythmic and non-rhythmic features are measured at multiple timepoints in one or more conditions.

#### Usage

```
simphony(
  featureGroupsList,
  fracFeatures = NULL,
  nFeatures = 10,
  timepointsType = c("auto", "specified", "random"),
  timeRange = c(\emptyset, 48),
  interval = 2,
  nReps = 1,
  timepoints = NULL,
  nSamplesPerCond = NULL,
  rhyFunc = sin,
  dispFunc = NULL,
  logOdds = FALSE,
  family = c("gaussian", "negbinom", "bernoulli", "poisson")
)
```
#### Arguments

featureGroupsList

- data.frame or data.table (for a single condition) or list of data.frames or data.tables (for multiple conditions), where each row corresponds to a group of features to simulate. The following columns are all optional:
- fracFeatures Fraction of simulated features to allocate to each group. Defaults to 1/(number of groups).
- rhyFunc Function to generate rhythmic abundance. Must have a period of  $2\pi$ . Defaults to sin.
- amp Amplitude of rhythm. Defaults to 0. Corresponds to multiplicative term in front of rhyFunc. Can be numeric (constant over time) or a function (time-dependent). See vignette for examples.
- period Period of rhythm. Defaults to 24.
- phase Phase of rhythm, in the same units as period. Defaults to 0. Corresponds to an additive term in rhyFunc.
- base Baseline abundance, i.e., abundance when rhyFunc term is 0. Depending on family, defaults to  $0$  ('gaussian'),  $8$  ('negbinom', mean log2 counts),  $0$ ('bernoulli' with logOdds as TRUE), 0.5 ('bernoulli' if logOdds as FALSE), or 1 ('poisson'). Can be numeric (constant over time) or a function (timedependent). See vignette for examples.

#### simphony 7 and 2008 and 2008 and 2008 and 2008 and 2008 and 2008 and 2008 and 2008 and 2008 and 2008 and 2008  $\sigma$

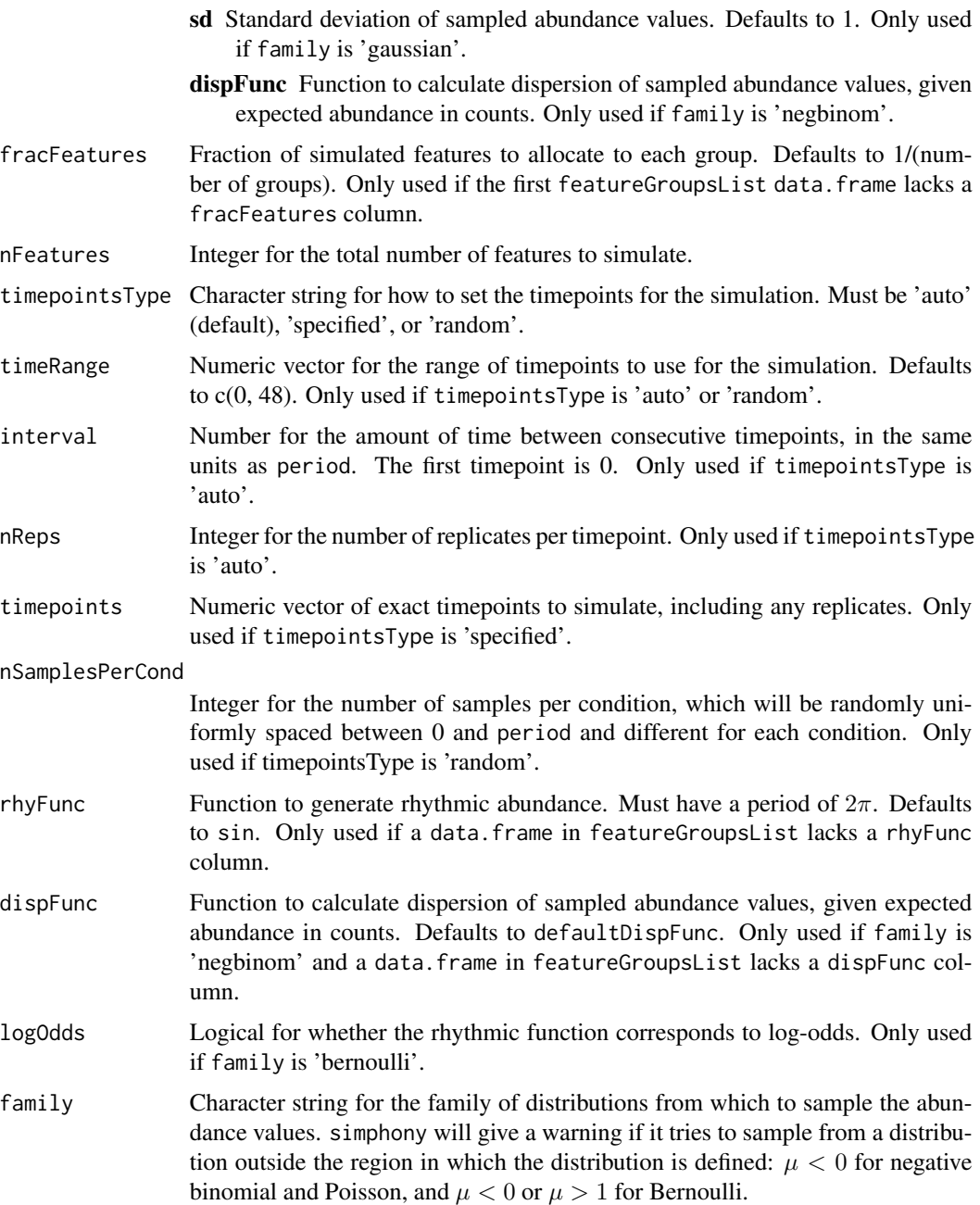

#### Value

List with the following elements:

- abundData Matrix of abundance values (counts, if family is 'negbinom'), with features as rownames and samples as colnames.
- sampleMetadata data.table with one row per sample.
- <span id="page-7-0"></span>featureMetadata data.table with one row per feature per condition. Columns amp and base are functions of time. Columns amp0 and base0 are numeric and correspond to the amplitude and baseline abundance at time 0, respectively.
- experMetadata List of arguments that were passed to simphony.

#### See Also

[defaultDispFunc\(\)](#page-1-1), [getExpectedAbund\(\)](#page-2-1), [getSampledAbund\(\)](#page-3-1), [mergeSimData\(\)](#page-4-1)

```
library('data.table')
# Simulate data for features having one of three sets of rhythmic parameters.
featureGroups = data.table(amp = c(\theta, 1, 1), phase = c(\theta, \theta, 6),
                           rhyFunc = c(cos, cos, sin)simData = simphony(featureGroups)
# Simulate data for an experiment with specified timepoints and replicates.
featureGroups = data.table(amp = c(\theta, 1))
simData = simphony(featureGroups, timepointsType = 'specified',
                   timepoints = c(0, 2, 2, 4, 12, 16, 21))
# Simulate data for an experiment with random timepoints between 0 and 24.
featureGroups = data.table(amp = c(\theta, 2))
simData = simphony(featureGroups, timepointsType = 'random',
                   timeRange = c(0, 24), nSamplesPerCond = 20)
# Simulate data with time-dependent rhythm amplitude or baseline abundance
featureGroups = data.table(amp = c(function(x) 1, function(x) 2^(-x / 24)),base = c(function(x) \times / 12, function(x) 0)simData = simphony(featureGroups)
# Simulate data for features whose rhythmicity varies between two conditions.
featureGroupsList = list(
 data.table(amp = c(1, 2, 2), phase = c(0, -3, 0), period = c(24, 24, 22)),
 data.table(amp = c(3, 2, 2), phase = c(0, 3, 0), period = c(24, 24, 26)))
simData = simphony(featureGroupsList)
# Simulate data from a negative binomial distribution with a higher variance.
featureGroups = data.table(amp = 1, base = 6:8)
dispFunc = function(x) 3 * defaultDispFunc(x)
simData = simphony(featureGroups, family = 'negbinom', dispFunc = dispFunc)
# Simulate data at high temporal resolution from a Poisson distribution that
# alternates between two states.
featureGroups = data.table(amp = 1, base = 0,
                           rhyFunc = function(x) ifelse(x %% (2 * pi) < pi, 0.5, 4))
simData = simphony(featureGroups, timeRange = c(0, 24 * 4), interval = 0.1,
                   nReps = 1, family = 'poisson')
```

```
# Simulate data for 100 features, half non-rhythmic and half rhythmic, with
# amplitudes for rhythmic features sampled from a log-normal distribution.
nFeatures = 100
rhyFrac = 0.5nRhyFeatures = round(rhyFrac * nFeatures)rhyAmps = exp(rnorm(nRhyFeatures, mean = 0, sd = 0.25))fracFeatures = c(1 - rhyFrac, rep(rhyFrac / nRhyFeatures, nRhyFeatures))
features = data_table(am = c(0, rhyAmps), fracFeatures = fracFeatures)simData = simphony(featureGroups, nFeatures = nFeatures)
# Simulate data for 100 rhythmic features, with baseline log2 expected counts
# and residual log dispersion sampled from distributions whose parameters
# were estimated, using DESeq2 and fitdistrplus, from circadian RNA-seq data
# from mouse liver (PRJNA297287).
nFeatures = 100
baseLog2Counts = rnorm(nFeatures, mean = 8.63, sd = 2.73)dispFactors = exp(rnorm(nFeatures, sd = 0.819))
dispFuncs = sapply(dispFactors, function(z) {function(x) defaultDispFunc(x) * z})
featureGroups = data.table(base = baseLog2Counts, dispFunc = dispFuncs, amp = 1)
simData = simphony(featureGroups, nFeatures = nFeatures, family = 'negbinom')
```
splitDiffFeatureGroups

*Split differential featureGroups*

#### **Description**

Split a diffFeatureGroups data.frame into a list of two featureGroups data.frames, which can then be passed to [simphony\(\)](#page-5-1).

#### Usage

```
splitDiffFeatureGroups(diffFeatureGroups, checkValid = TRUE)
```
#### Arguments

diffFeatureGroups

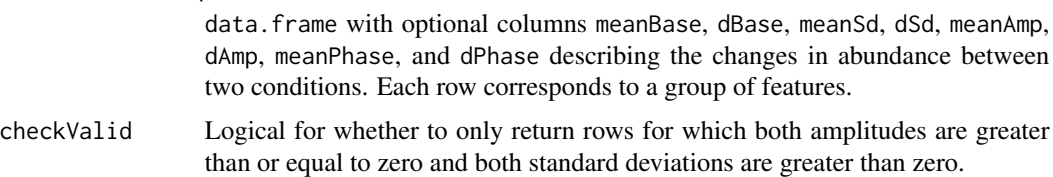

#### Value

List of two data.tables with possible columns base, sd, amp, and phase, depending on the columns in diffFeatureGroups.

#### <span id="page-9-0"></span>See Also

[simphony\(\)](#page-5-1)

```
dGroups = data.frame(meanAmp = c(1, 1, 1, 1), dAmp = c(1, 1, 2, 2),
                         meanPhase = c(\emptyset, \emptyset, \emptyset, \emptyset), dPhase = c(\emptyset, 3, 0, 3))
featureGroups = splitDiffFeatureGroups(dGroups)
```
# <span id="page-10-0"></span>Index

∗ datasets defaultDispFunc, [2](#page-1-0)

defaultDispFunc, [2](#page-1-0) defaultDispFunc(), *[8](#page-7-0)*

getExpectedAbund, [3](#page-2-0) getExpectedAbund(), *[4](#page-3-0)*, *[8](#page-7-0)* getSampledAbund, [4](#page-3-0) getSampledAbund(), *[3](#page-2-0)*, *[8](#page-7-0)*

mergeSimData, [5](#page-4-0) mergeSimData(), *[8](#page-7-0)*

simphony, [6](#page-5-0) simphony(), *[2](#page-1-0)[–5](#page-4-0)*, *[9,](#page-8-0) [10](#page-9-0)* splitDiffFeatureGroups, [9](#page-8-0)